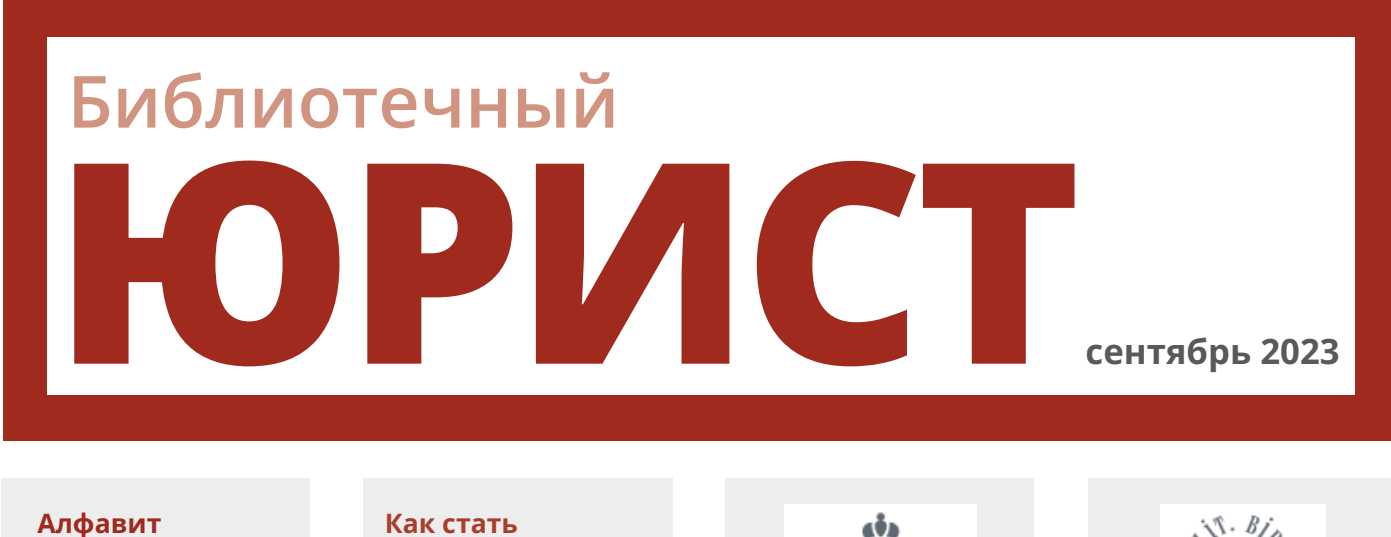

**библиотеки**

**читателем библиотеки**

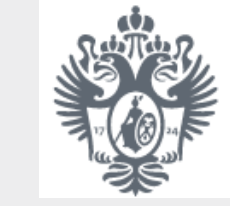

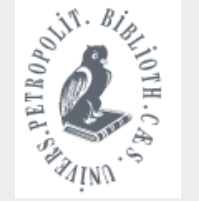

**страница 2 страница 8**

## **ДЕНЬ ЗНАНИЙ С БИБЛИОТЕКОЙ!**

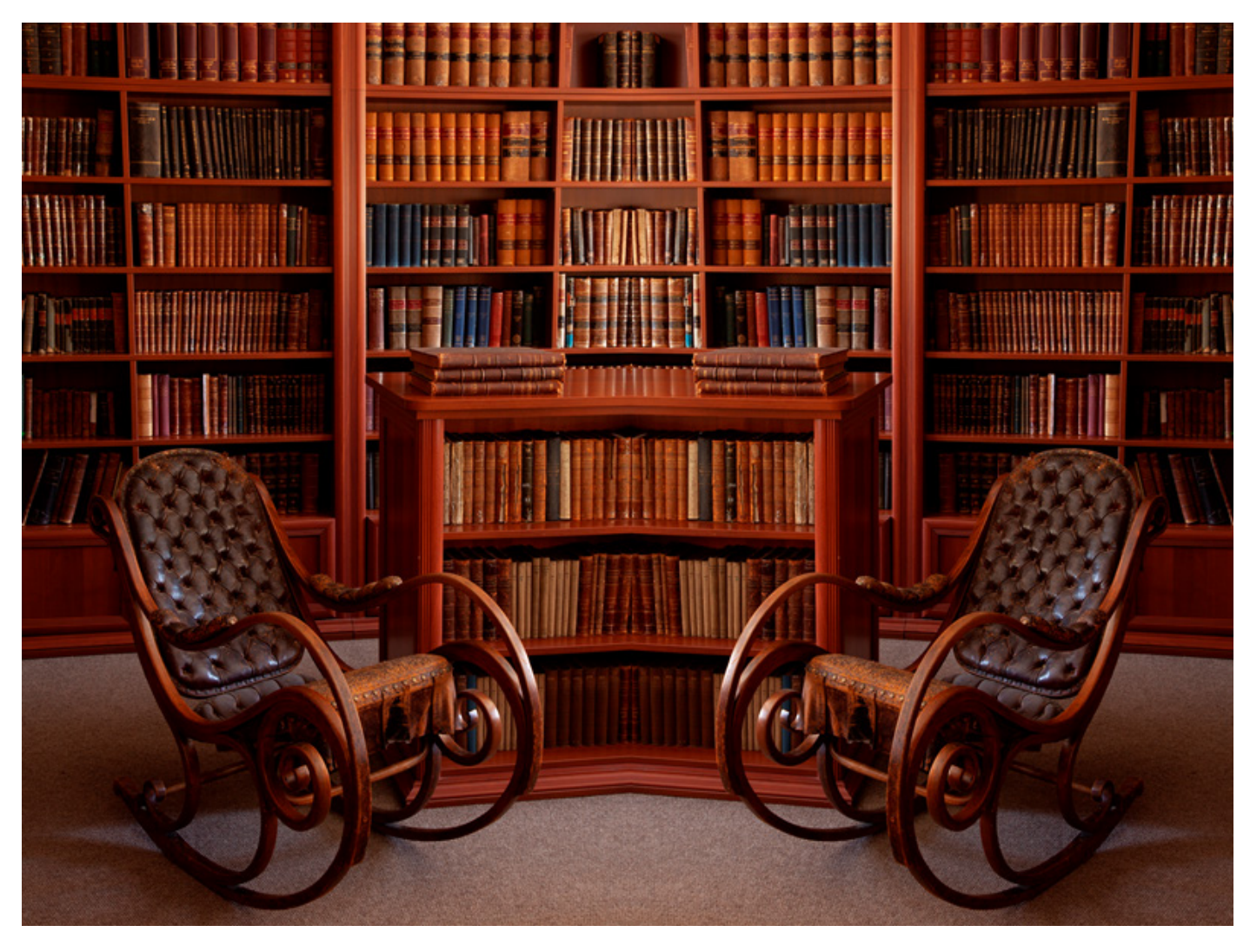

Газета выпускается Юридическим отраслевым отделом им. Н.Г. Мацневой Научной библиотеки им. М. Горького СПбГУ

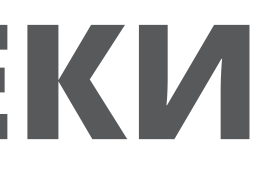

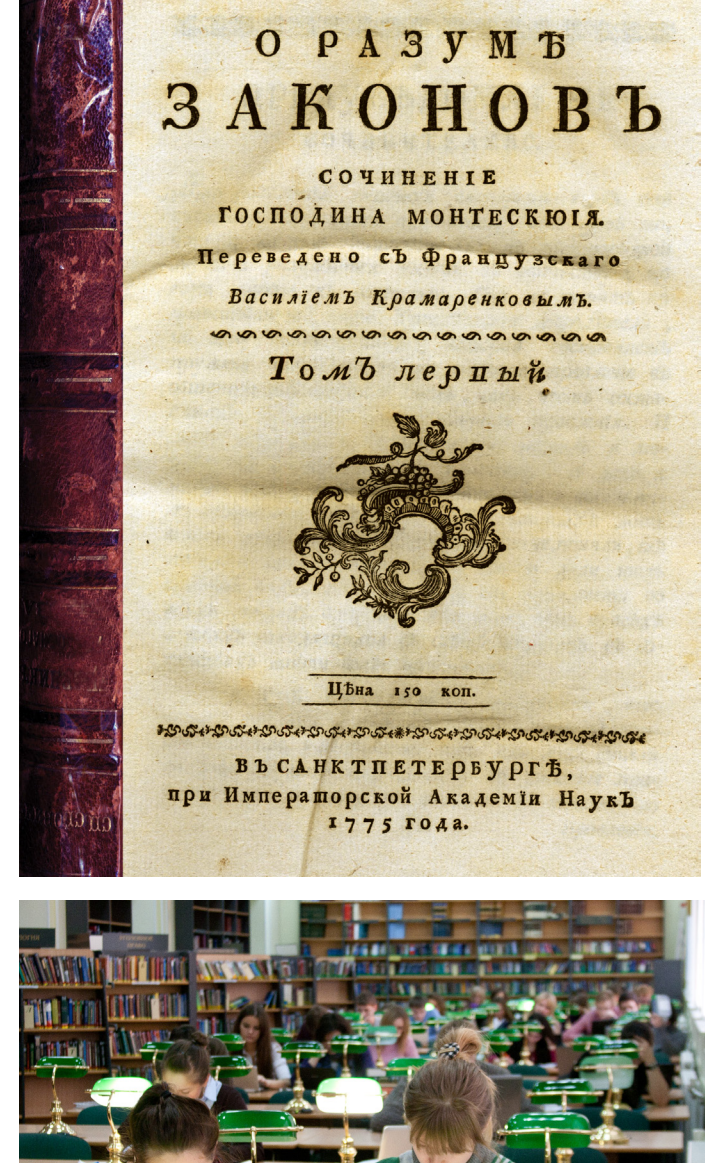

# **АЛФАВИТ БИБЛИОТЕКИ**

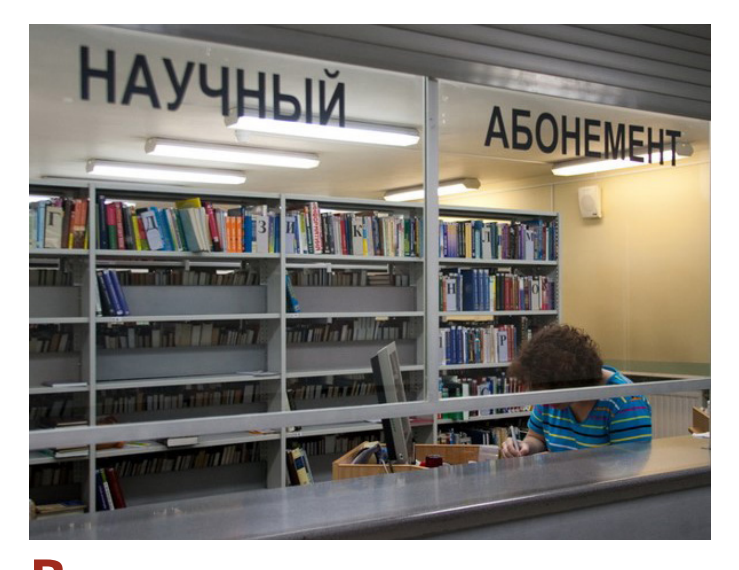

**А**бонемент – здесь можно получить комплект учебников на семестр или взять по заказу дополнительную научную и учебную литературу. Находится в цокольном этаже здания на 22-й линии, д. 7.

**Б**иблиотечный совет дает возможность студентам и преподавателям предложить рекомендации по улучшению работы библиотеки. На данный момент в состав Совета входит председатель Студенческого совета ЮФ Полина Захарова.

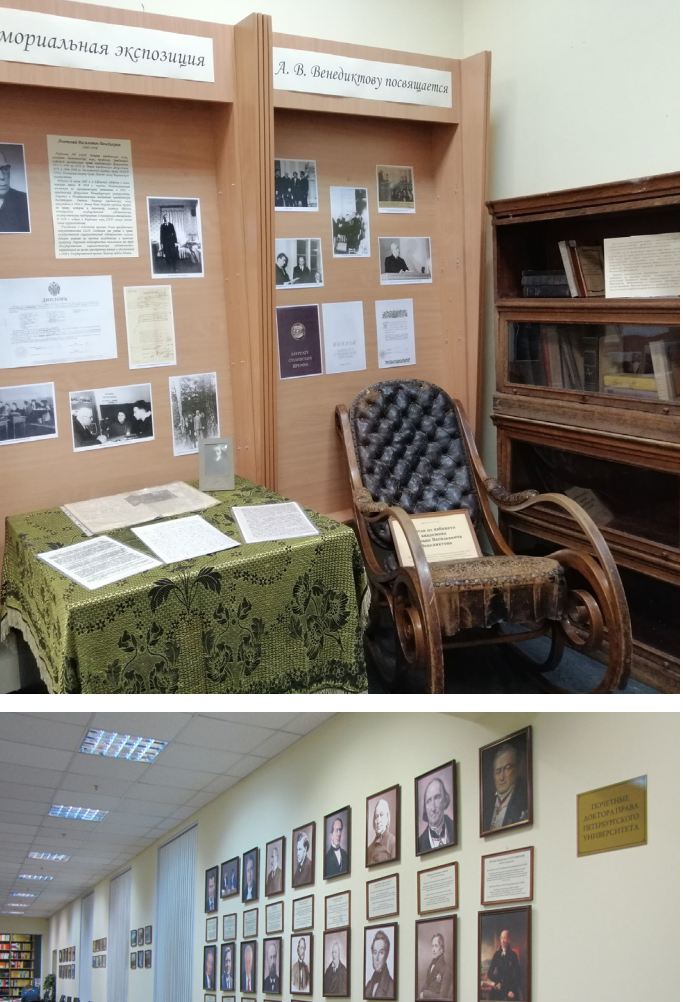

**В**енедиктов Анатолий Васильевич был известным цивилистом, заведующим кафедрой гражданского права и первым деканом восстановленного в 1944 году юридического факультета Ленинградского университета.

В читальном зале библиотеки (3 этаж здания на 22-й линии, д. 7) организована мемориальная экспозиция, посвященная А.В. Венедиктову. Представлены его кресло-качалка, книжные полки, копии фотографий и архивных документов.

**Г**алерея почетных докторов права встречает посетителей библиотеки при входе в читальный зал. Представлены портреты выдающихся деятелей прошлого и настоящего, которым было присвоено звание почетного доктора (до 1917 года – почетного члена) Санкт-Петербургского университета. Например, портреты выдающегося законотворца М.М. Сперанского, знаменитых немецких юристов Ф.К. фон Савиньи и Р. фон Иеринга, председателя Конституционного суда России В.Д. Зорькина.

**Д**ары – фонд библиотеки пополняется не только купленными книгами, но и изданиями, которые пожертвованы преподавателями, студентами и выпускниками, гостями университета в качестве даров. Мы крайне признательны нашим дарителям, ведь во многих случаях речь идет об уникальных книгах, которые невозможно приобрести.

**Е**диный читательский билет дает каждому читателю возможность пользоваться любой библиотекой университета: основным фондом в Научной библиотеке им. М. Горького, которая находится в главном здании университета (здание Двенадцати коллегий), Юридическим отраслевым отделом (библиотекой юридического факультета) и остальными факультетскими библиотеками. Монтескь**Ё** Шарль Луи де – великий философ и правовед, сформулировал и развил принцип разделения властей, заложил основы современного понимания права и свободы. В библиотеке хранятся его книга «De l'esprit des lois», опубликованная анонимно в Амстердаме в 1749 году, и первый перевод этой книги на русский язык (1775).

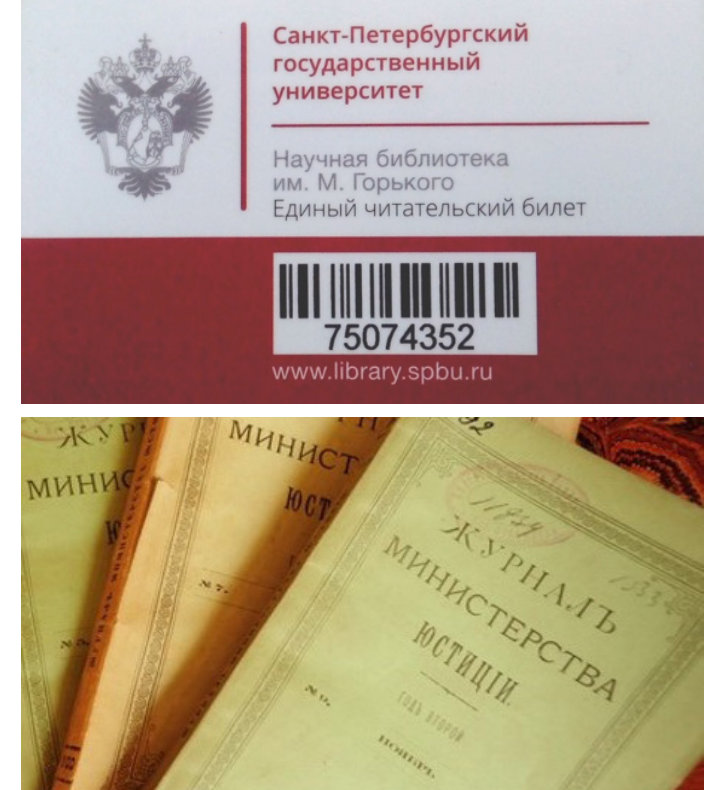

**Ж**урналы составляют большую часть фонда библиотеки. Коллекция периодики включает в себя все лучшие современные научные и практические журналы по праву, а также уникальное собрание дореволюционных журналов «Вестник права», «Журнал Министерства юстиции», «Журнал гражданского и уголовного права» и другие.

**З**еленые лампы – один из символов основного читального зала библиотеки (он же – зал открытого доступа). Свет от этих ламп помогает будущим выпускникам постигать азы такой непростой, но такой важной и интересной юридической науки.

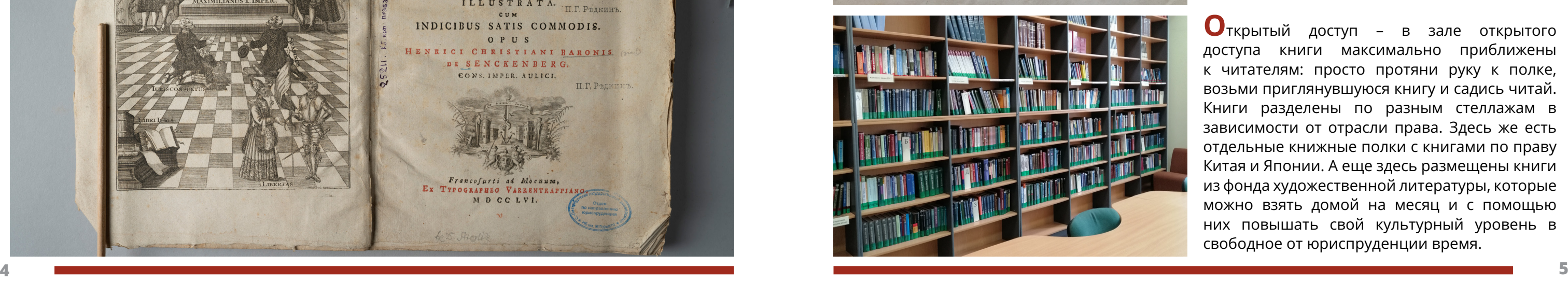

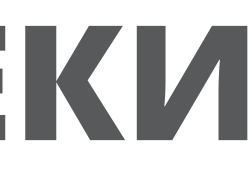

## **АЛФАВИТ БИБЛИОТЕКИ**

**И**нституции Юстиниана – без их изучения невозможно представить подготовку юристов. «Институции Юстиниана» 1540 года издания – самая старинная книга в собрании библиотеки. В ней имеется дарственная надпись от барона Густава Мантойфеля, юриста по образованию, историка и этнографа по призванию, к Юлиану Бенецкому, несостоявшемуся юристу, врачу и библиофилу.

Кита**Й**ское уложение – издание первого в истории перевода на русский язык китайских законов. Перевод был осуществлен по распоряжению Екатерины II одним из основателей российского китаеведения Алексеем Леонтьевым.

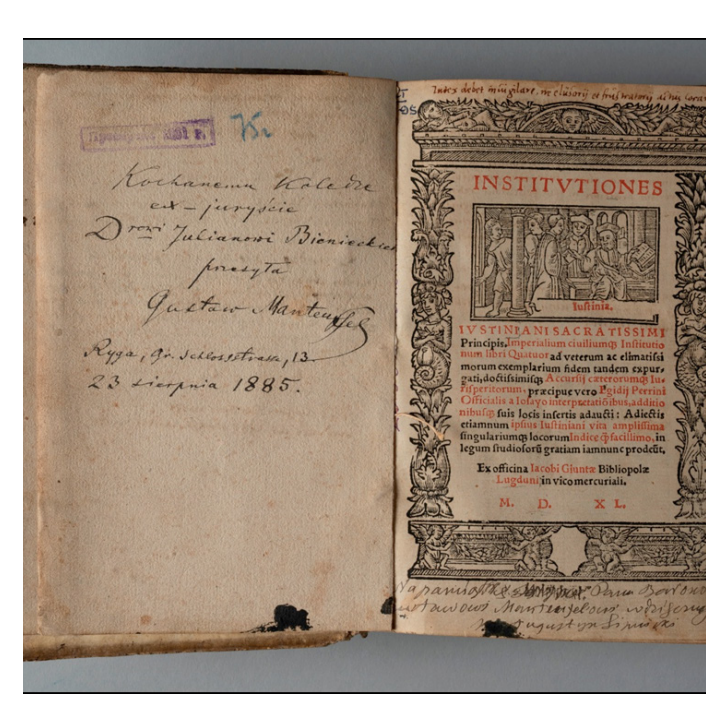

**К**абинет уголовного права был создан в 1891 году по инициативе профессора И.Я. Фойницкого с целью размещения экспонатов, оставшихся от выставки при Пенитенциарном конгрессе, а также коллекции книг. Одна из книг, которая хранилась в Кабинете уголовного права и потому отмечена его штампом, – это «Методы юриспруденции» немецкого юриста XVIII века Генриха Христиана Зенкенберга. В книге имеется гравюра, изображающая императора Священной Римской империи Максимилиана I в окружении известных философов и юристов его времени: С. Бранта, К. Пейтингера, И. Рейхлина, У. Цазия.

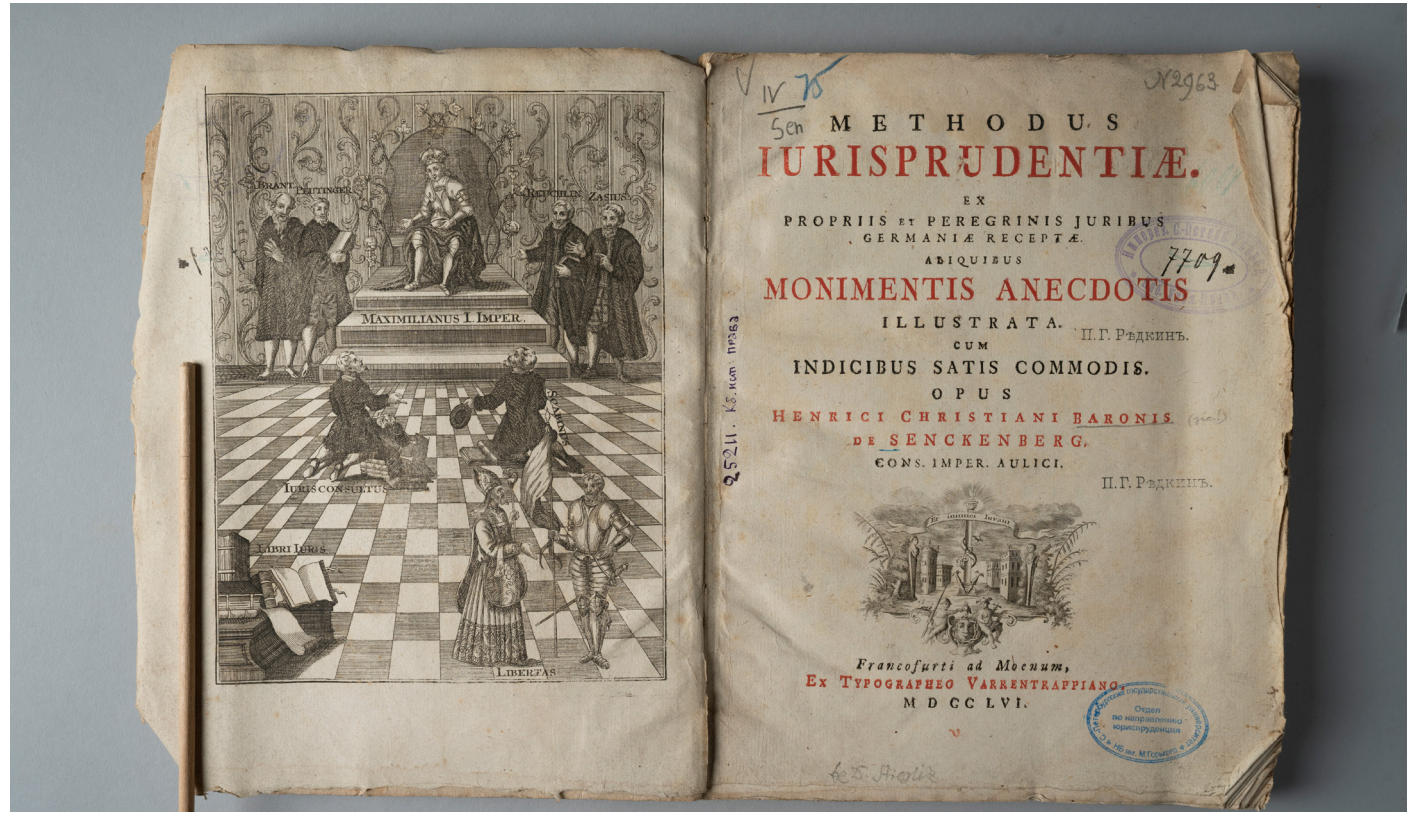

**Л**итографированные лекции – в отсутствие массовой учебной литературы студенты сами записывали лекции профессоров либо нанимали для этого стенографистов, затем передавали записи в типографии для печати экземпляров способом литографии.

### **MCTROPISI** PINMCKATO HPABA.  $\mathcal{L}_{\mathcal{L}}$ Mercin, rumannous or C.M.Expressions Generaja, almannour er extrespersessio<br>Generalismemme er 18% axures xiry<br>Dopnosvo  $\sigma$ павистных пода редакцій през  $86$ Dabamein empeumont Mauxprebours  $101$ Tudba VI. 19 Banonodermento Demuniana. Non exasanu you, umo reixonvarment.

server roumais norms Hemusiana predomas sixeme unmepect naner ve opopurant secont, maxe n se nomepianonomo omnomenia: Въ дтих отношение онъ легитериих Principe apaco. Be namepianonous onnomenin ono vnorramentio yummoonino дватаельность, существлявшую относительно институтово частнаю права anuro grevedenia puris civilis er urvem serianu juris gentium. Puoloseeva ero sanyra at opopmanonomo omnomesim coemount at moint, rino out coimability connuncio uso berailo nemormando dronстабаалисто просок; а потому, товы ansieurs synvenims maxors poda en gramentuocus, un donomin pascinof premenon mome, un concerno que non o molenesio.

Puinck. npab. v. 1.

**М**еценаты – в течение нескольких столетий фонды библиотеки пополняются отдельными изданиями и целыми книжными коллекциями, которые передаются в дар различными лицами. Все эти книги бережно хранятся и доступны молодому поколению юристов. Имена дарителей увековечены на памятных табличках «Меценаты Юридического факультета», которые размещены в читальном зале.

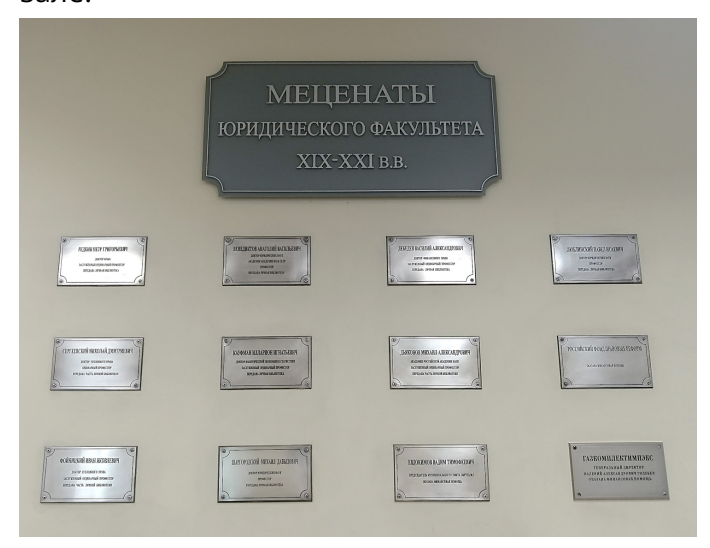

**Н**аучные базы данных – это возможность читать электронные учебники, монографии, журналы в любое время дня и ночи, в любой точке мира, без физического посещения библиотеки. Подготовка к семинару, экзамену, написание курсовой и выпускной работы – все это становится более эффективным, если обратиться к базам данных в подписке СПбГУ.

**О**ткрытый доступ – в зале открытого доступа книги максимально приближены к читателям: просто протяни руку к полке, возьми приглянувшуюся книгу и садись читай. Книги разделены по разным стеллажам в зависимости от отрасли права. Здесь же есть отдельные книжные полки с книгами по праву Китая и Японии. А еще здесь размещены книги из фонда художественной литературы, которые можно взять домой на месяц и с помощью них повышать свой культурный уровень в свободное от юриспруденции время.

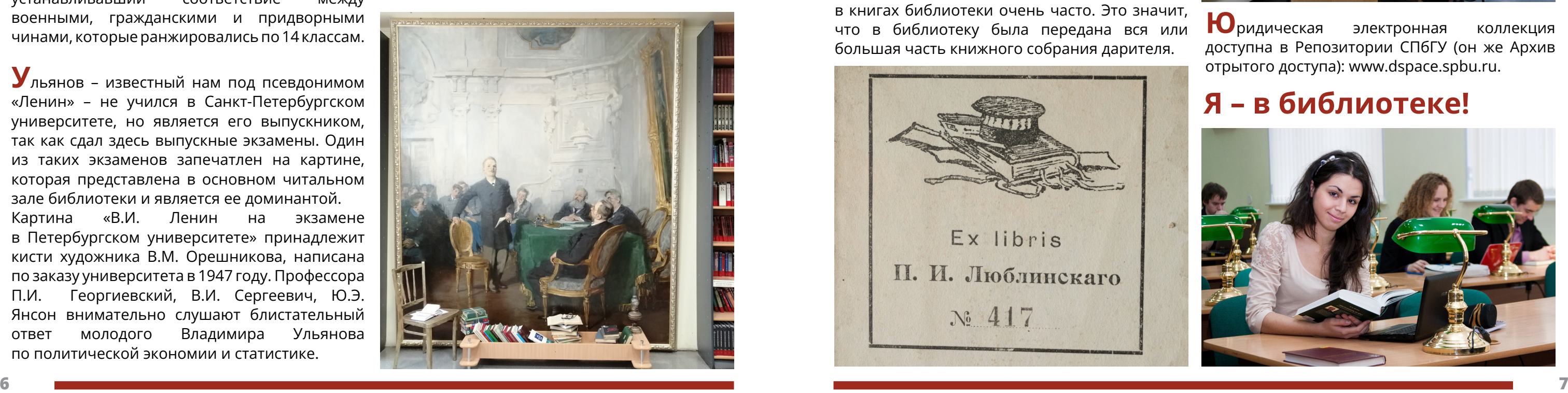

# **АЛФАВИТ БИБЛИОТЕКИ**

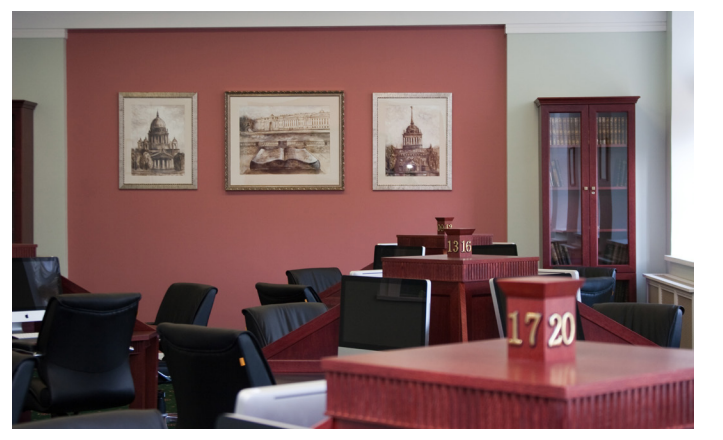

**П**резидентская библиотека – особый зал в библиотеке. Электронные коллекции Президентской библиотеки, расположенной в историческом здании Синода, становятся ближе в удаленном читальном зале СПбГУ. Камерная обстановка, комфортные кресла, мягкий ковер, теплый свет – все условия для плодотворной научной работы.

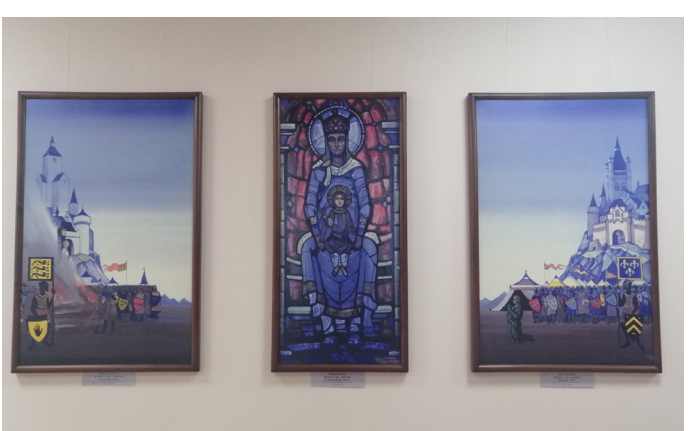

**Р**ерих Николай Константинович – выпускник юридического факультета Петербургского университета, всемирно известный художник, философ, путешественник, автор международного Пакта о защите культурных ценностей во время войны. Репродукции его картин украшают стены читального зала.

**С**оциальные сети – если хочешь оперативно получать информацию о новых книгах и электронных ресурсах, быть в курсе, когда библиотека закрыта на санитарный день, какие события происходят в библиотеке, присоединяйся к группе библиотеки ЮФ во ВКонтакте и к каналу в Телеграме. А еще у

**Ф**онд иностранной литературы содержит как старинные, так и современные юридические издания на английском, французском, итальянском, китайском и других и т.д., которые имеются в библиотеке. Чтобы языках. Можно найти зарубежные учебники по книги не скучали в одиночестве, за ними различным отраслям права и фундаментальные присматривают сотрудники библиотеки. научные монографии. Книго**Х**ранили**Щ**е – это помещение мало кто видел, но оно существует! Здесь хранятся немецком, практически все книги, журналы, диссертации

библиотеки есть свой **С**айт (там же есть ссылки на соцсети) – www.lib.law.spbu.ru.

**Т**абель о рангах – старейшая русская книга в библиотеке. 24 января 1722 года Петр I утвердил Порядок государственной службы, устанавливавший соответствие между военными, гражданскими и придворными чинами, которые ранжировались по 14 классам.

Консульта**Ц**ии – у вас есть вопросы по поиску книг, получению учебников, заказу в электронном каталоге, удаленному доступу к электронным ресурсам? У нас есть ответы! Обращайтесь к сотрудникам библиотеки за консультацией! **Ч**итатели библиотеки ЮФ могут читать печатные и электронные книги, работать со своими учебными материалами, проводить мониторинг судебной практики с использованием справочно-правовых систем Консультант, Гарант и Кодекс и в целом интеллектуально проводить время. А еще в библиотеке можно вздремнуть в одном из **Ш** ахматы ждут всех, желающих сыграть удобных кресел.

**У**льянов – известный нам под псевдонимом «Ленин» – не учился в Санкт-Петербургском университете, но является его выпускником, так как сдал здесь выпускные экзамены. Один из таких экзаменов запечатлен на картине, которая представлена в основном читальном зале библиотеки и является ее доминантой. Картина «В.И. Ленин на экзамене

в Петербургском университете» принадлежит кисти художника В.М. Орешникова, написана по заказу университета в 1947 году. Профессора П.И. Георгиевский, В.И. Сергеевич, Ю.Э. Янсон внимательно слушают блистательный ответ молодого Владимира Ульянова по политической экономии и статистике.

партию, в читальном зале. Пусть среди выпусников ЮФ нет известных шахматистов, но пример чемпиона мира юриста Александра Алехина, возможно, сподвигнет кого-то на свершения на шахматном поле.

**Э**кслибрис – уникальный знак владельца книги. Во многих библиотечных книгах, главным образом, дореволюционных, можно увидеть необычный рисунок и / или имя и фамилию. Некоторые экслибрисы встречаются в книгах библиотеки очень часто. Это значит, что в библиотеку была передана вся или большая часть книжного собрания дарителя.

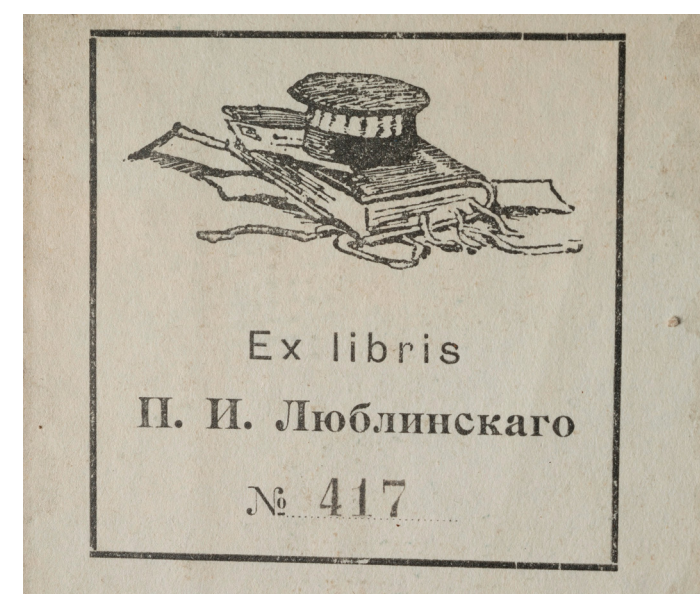

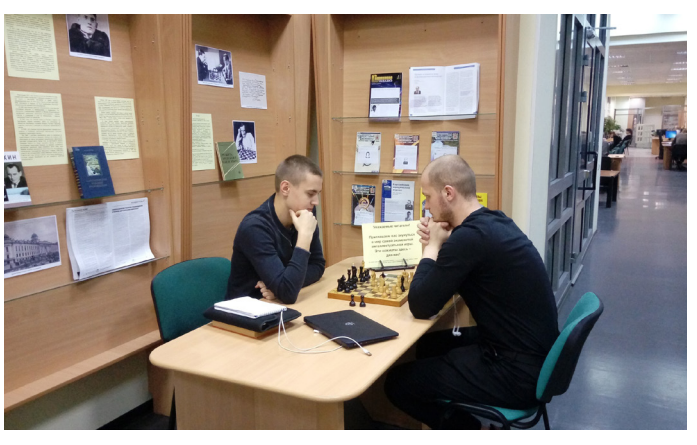

**Ю**ридическая электронная коллекция доступна в Репозитории СПбГУ (он же Архив отрытого доступа): www.dspace.spbu.ru.

## **Я – в библиотеке!**

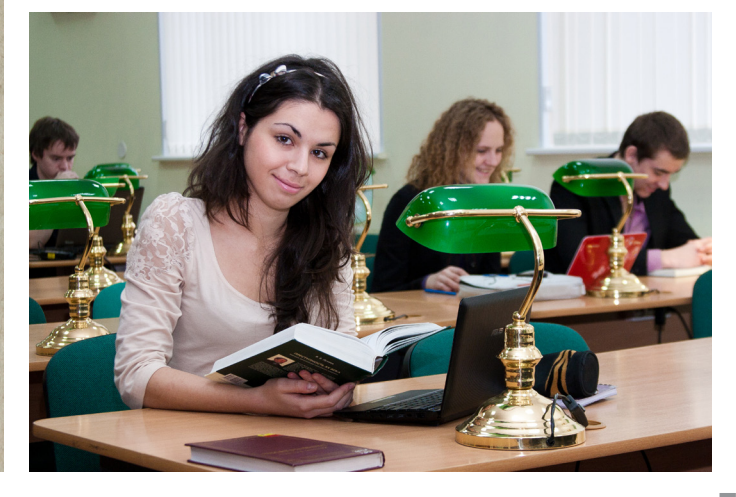

## **КАК СТАТЬ ЧИТАТЕЛЕМ БИБЛИОТЕКИ**

### **Шаг 1 – Получить читательский билет**

**Что: Читательский билет – персональная карта, содержит уникальный идентификатор, нужна для получения и возврата библиотечных книг.**

**Где: Юридический отраслевой отдел Научной библиотеки СПбГУ в здании на 22-й линии, д. 7, цокольный этаж (абонемент библиотеки).**

**Когда: Студентам 1 курса бакалавриата – в день выдачи учебников (расписание выдачи размещается на сайте библиотеки ЮФ и в ее группе во ВКонтакте). Студентам 1 курса магистратуры – в дни учебных занятий. Всем остальным – в любое время в течение учебного года. При себе нужно иметь студенческий билет.**

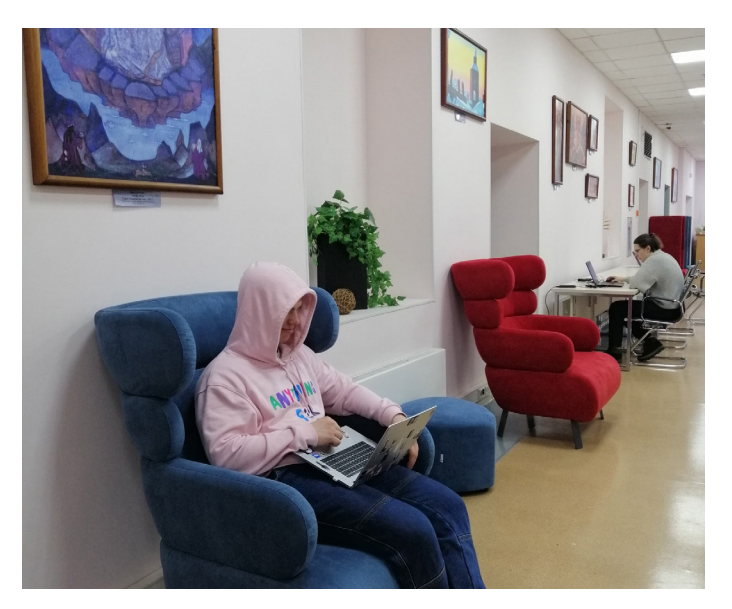

### **Шаг 3 – Разобраться в электронной подписке СПбГУ и доступах к электронным ресурсам**

**Что: Электронная подписка – базы данных, которые содержат электронные учебники, журналы, законодательство, судебную практику.**

**Где: Сайт библиотеки – раздел «Электронные ресурсы».**

**Как: Доступ с компьютеров и ноутбуков через браузер Chrome, используя специальное расширение ProxyLibrary SPBSU (Инструкция – в разделе «Электронные ресурсы»). Доступ всегда и везде (при наличии сети Интернет).**

**Сайт библиотеки – www.lib.law.spbu.ru. Группа в ВК – vk.com/liblawspbu. Канал в Телеграме - t.me/liblawspbu**

### **Шаг 2 – Научиться пользоваться электронным каталогом**

**Что: Электронный каталог библиотеки – Интернетсистема, которая содержит записи обо всех печатных книгах, журналах и статьях, которые хранятся в библиотеке. Чтобы получить книгу, нужно найти ее в каталоге и заказать. Для этого необходимо авторизоваться в Личном кабинете по единой учетной записи (st\*\*\*\*\*\*).**

**Где: Сайт библиотеки – раздел «Электронный каталог».**

**Как: Принципы поиска и работы в каталоге в целом можно посмотреть в Инструкции (раздел «Электронный каталог») или узнать, обратившись за помощью к сотрудникам библиотеки.**

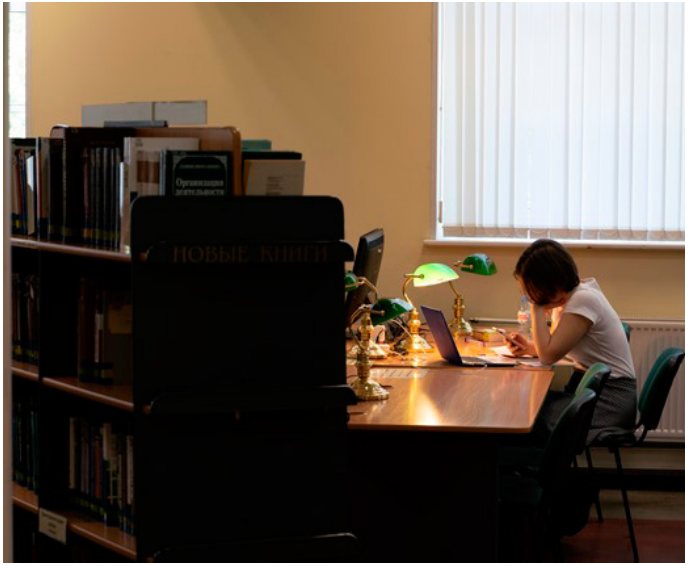

**Шаг 4 – Посетить читальный зал библиотеки**

**Что: Читальный зал включает в себя несколько локаций, которые различаются стилевым оформлением и условиями для работы. Имеются столы с компьютерами, столы для работы со своими устройствами, мягкие кресла и диваны для комфортной работы.** 

**Доступ к библиотечным книгам, электронному каталогу и электронным ресурсам, к правовым системам Консультант, Гарант и Кодекс, коллекциям Президентской библиотеки. А также здесь есть шахматы, пазлы и наилучшие условия для общения с друзьями и единомышленниками.**

**Где: 22-я линия В.О., д. 7, 3 этаж.**

**Когда: Часы работы читального зала – на сайте библиотеки в разделе «Читателям».**